## 임시비밀번호 발급 방법 안내

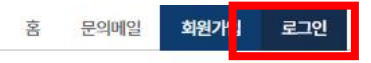

## <mark> <sup>翻개</sup> ' <sup>로ュ인</sup>'</mark> 우측 상단 로그인 선택

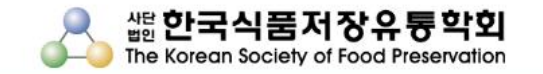

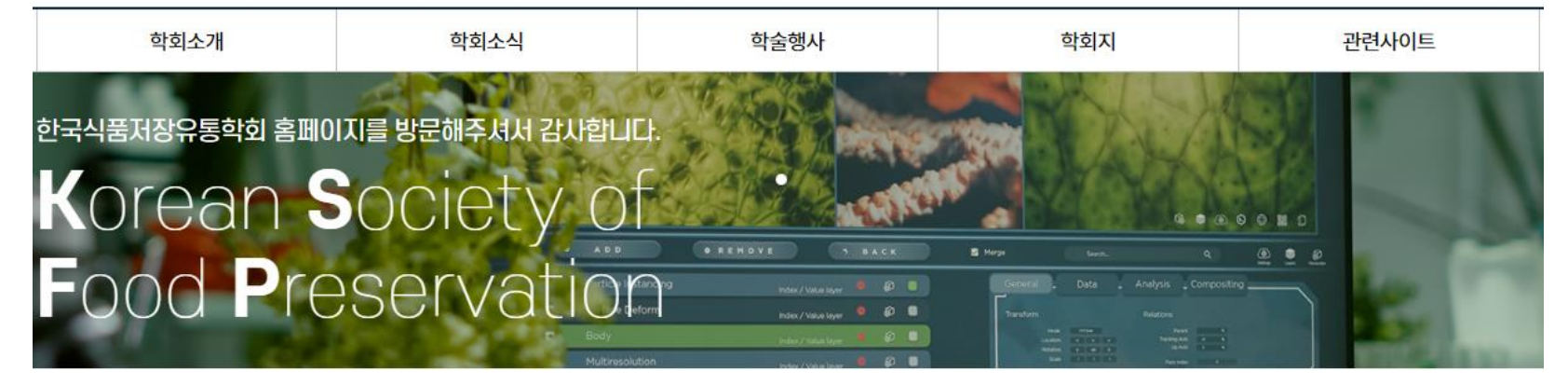

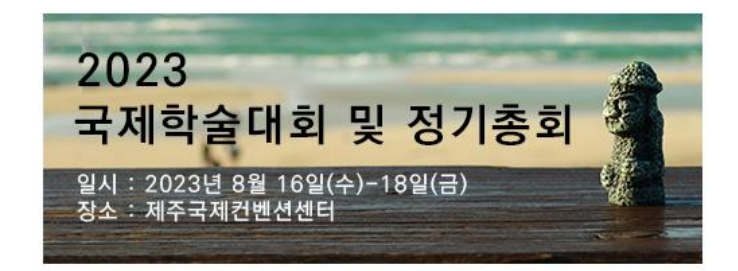

한국식품저장유통학회지(KJFP)는 식품 가공, 보존 및 유통 분야의 지식, 기술 및 발전과 관련된 기초 및 응용 연구를 다루는 피어 리뷰 오픈 액세스 저널입니다.

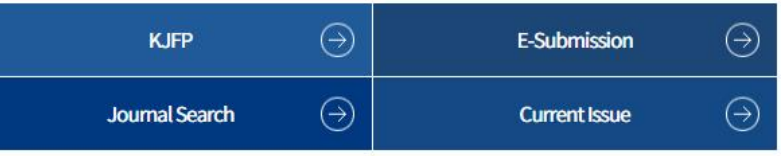

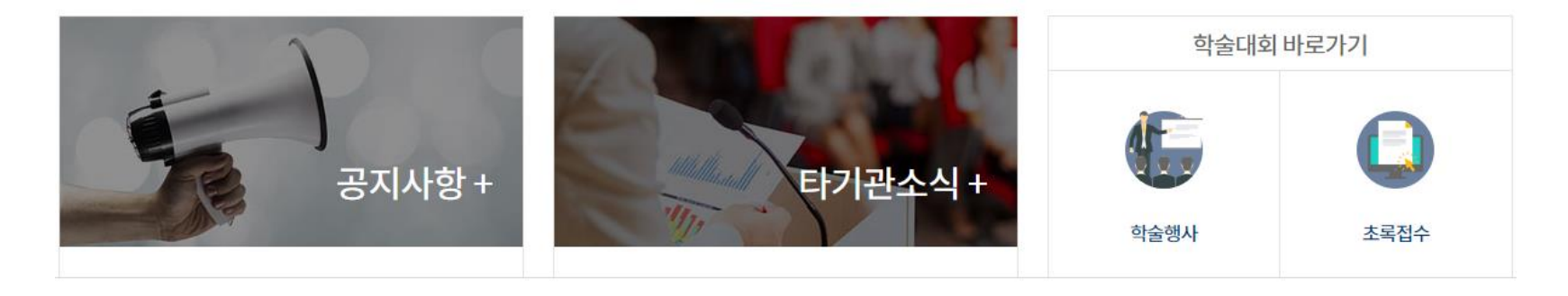

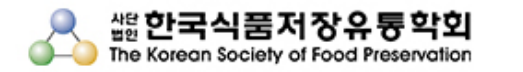

홈 로그인 회원가입 Contact us

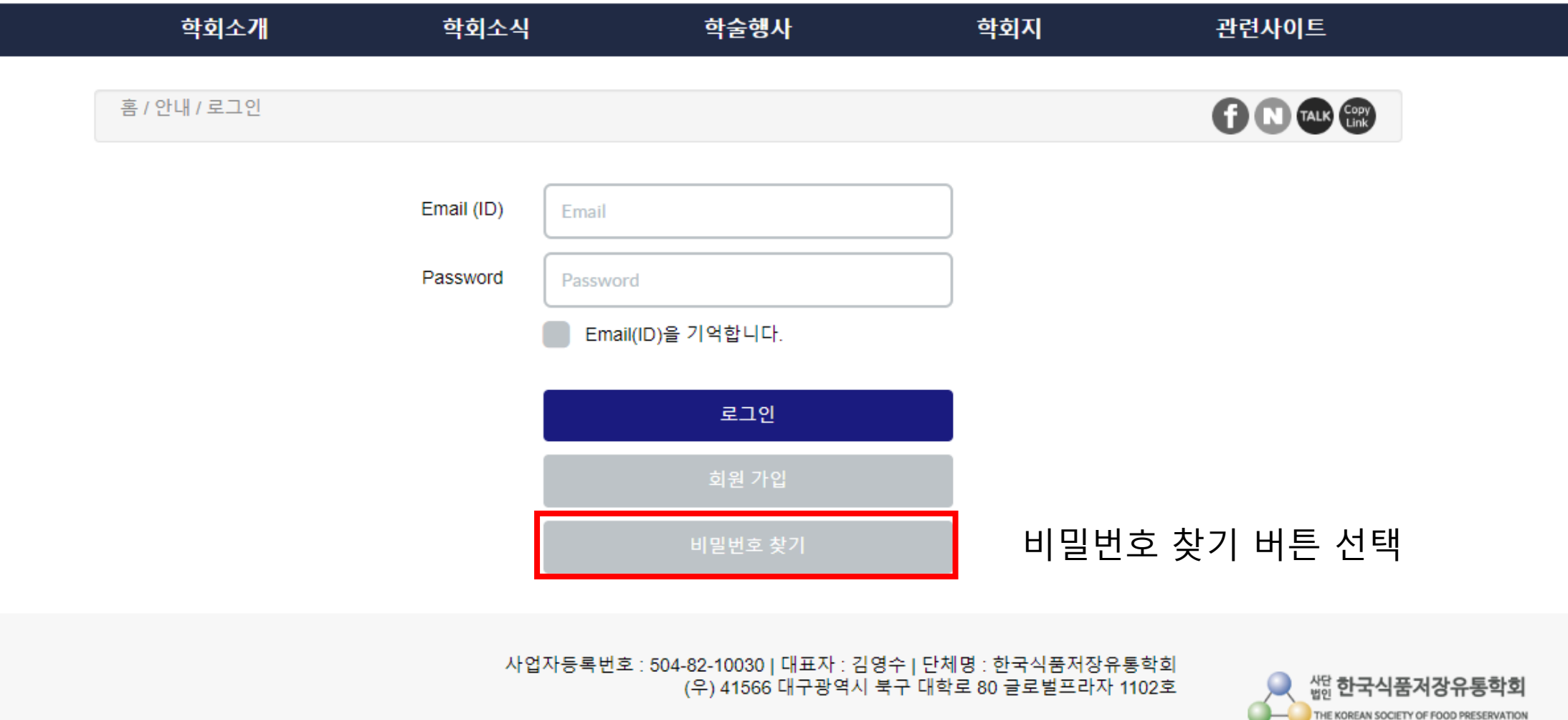

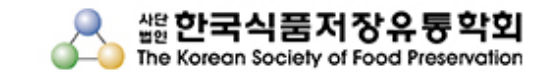

홈 로그인 회원가입 Contact us

THE KOREAN SOCIETY OF FOOD PRESERVATION

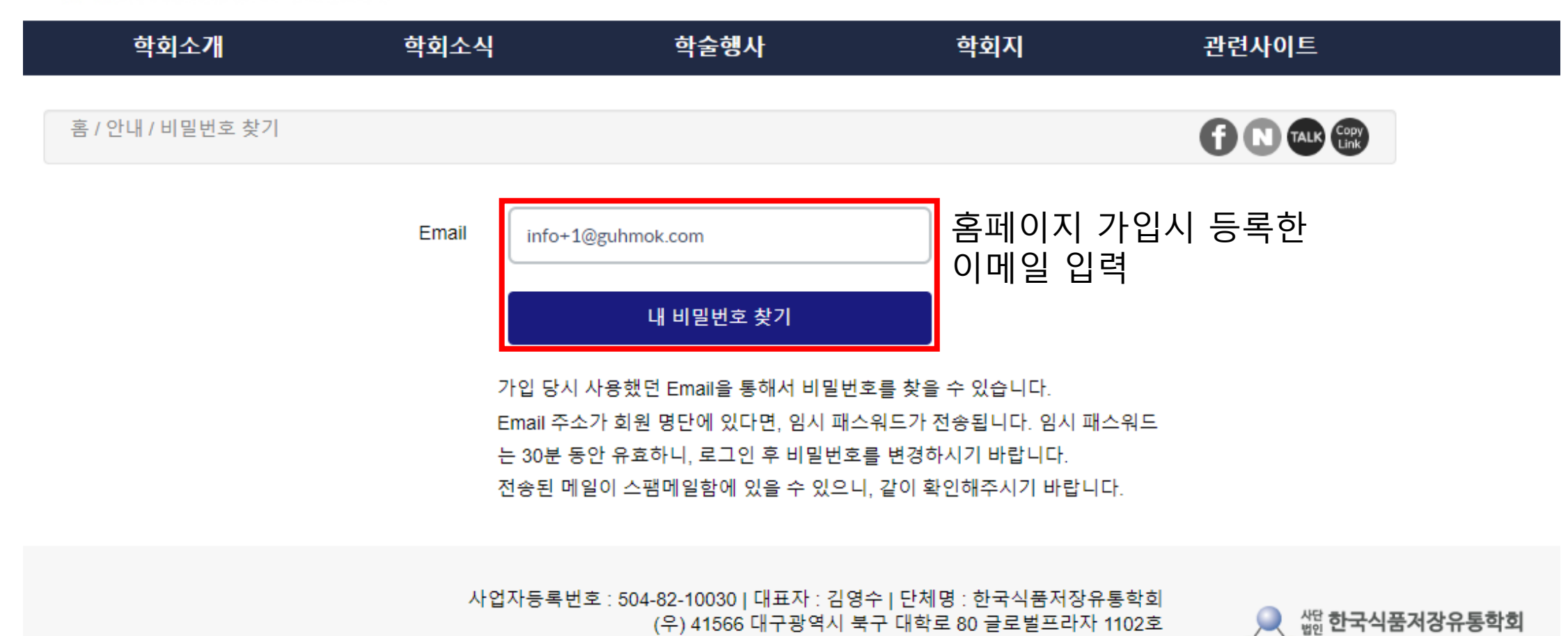

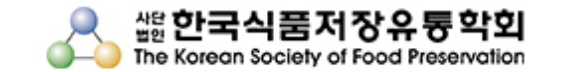

## 홈 로그인 회원가입 Contactus

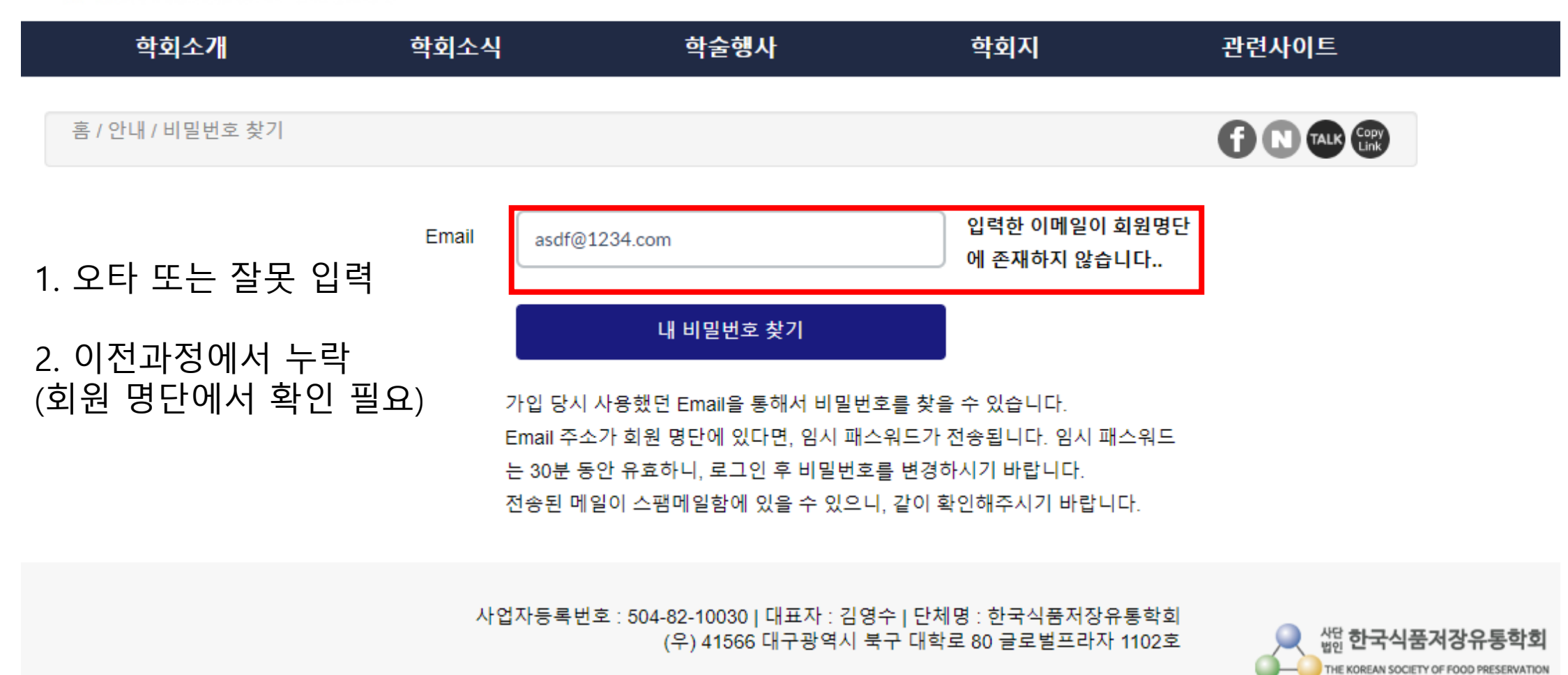

## 임시 패스워드를 송부드립니다. Σ [E은편지함 x | info x]

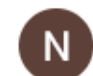

한국식품저장유통학회 도메인: amazonses.com  $info+10||7||$ 

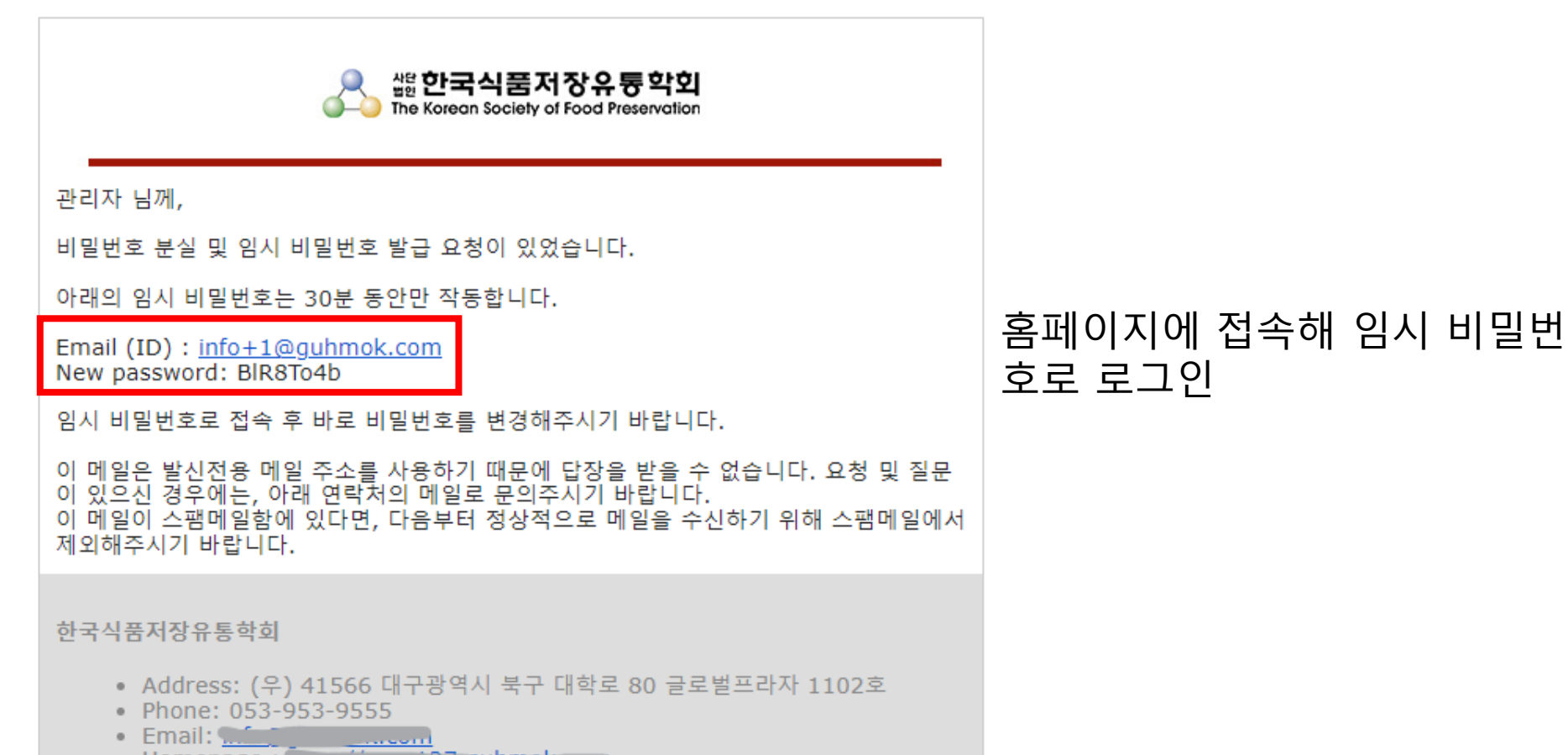

• Homepage : merry / company authorities

← 전달

← 답장

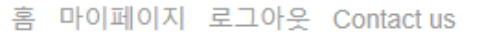

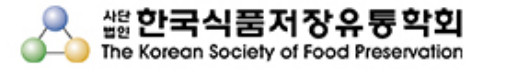

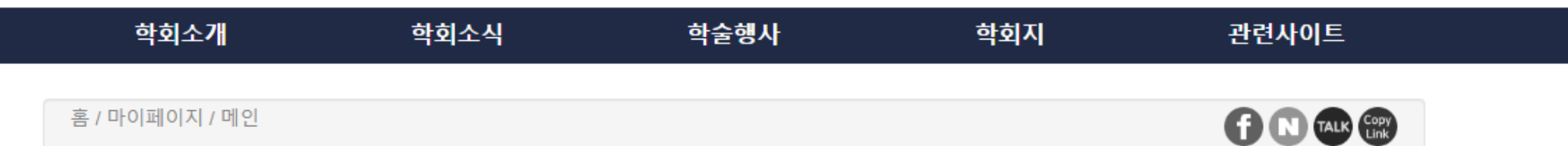

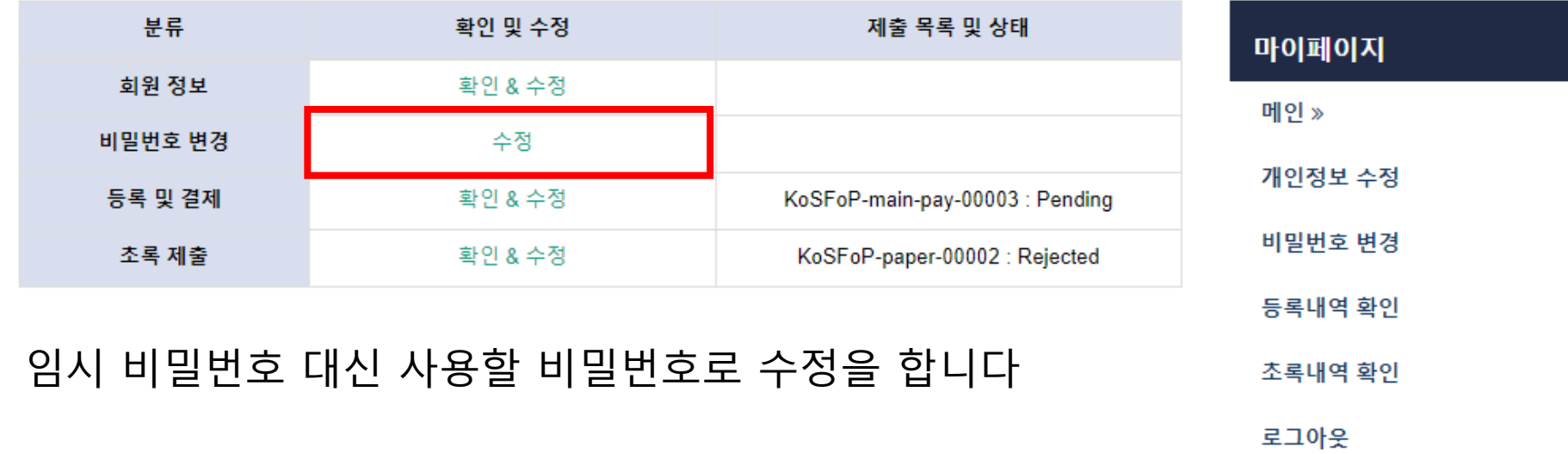

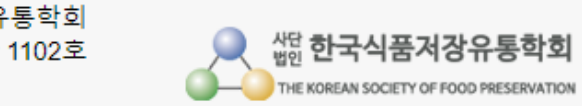

사업자등록번호 : 504-82-10030 | 대표자 : 김영수 | 단체명 : 한국식품저장유통학회<br>(우) 41566 대구광역시 북구 대학로 80 글로벌프라자 1102호

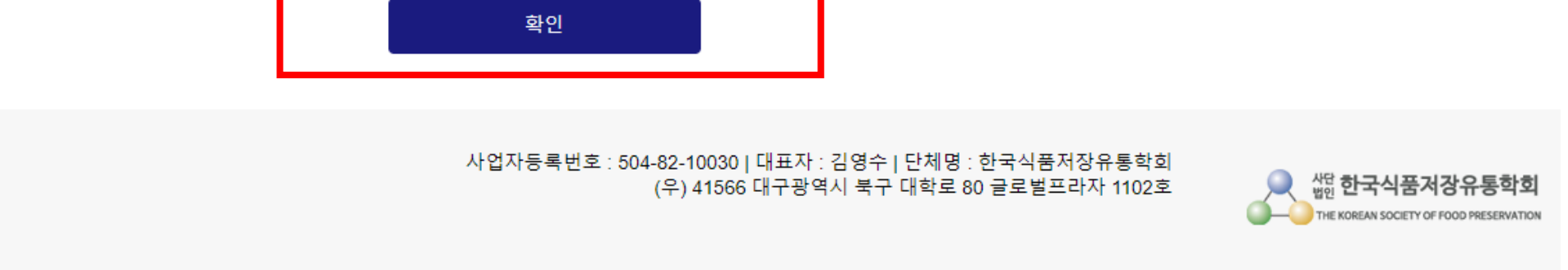

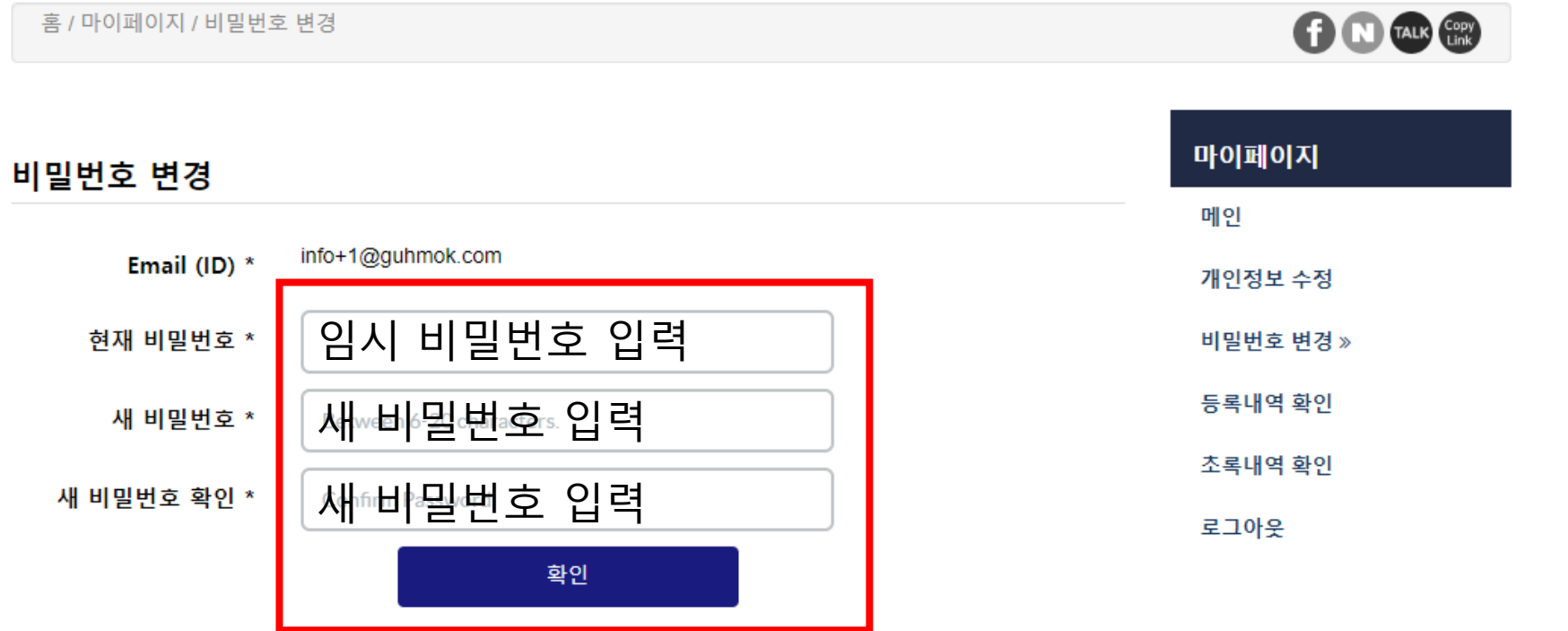

학술행사

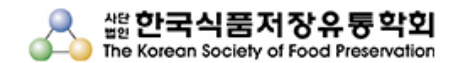

학회소식

학회소개

홈 마이페이지 로그아웃 Contact us

관련사이트

학회지